## طبعة جديدة ونقحة

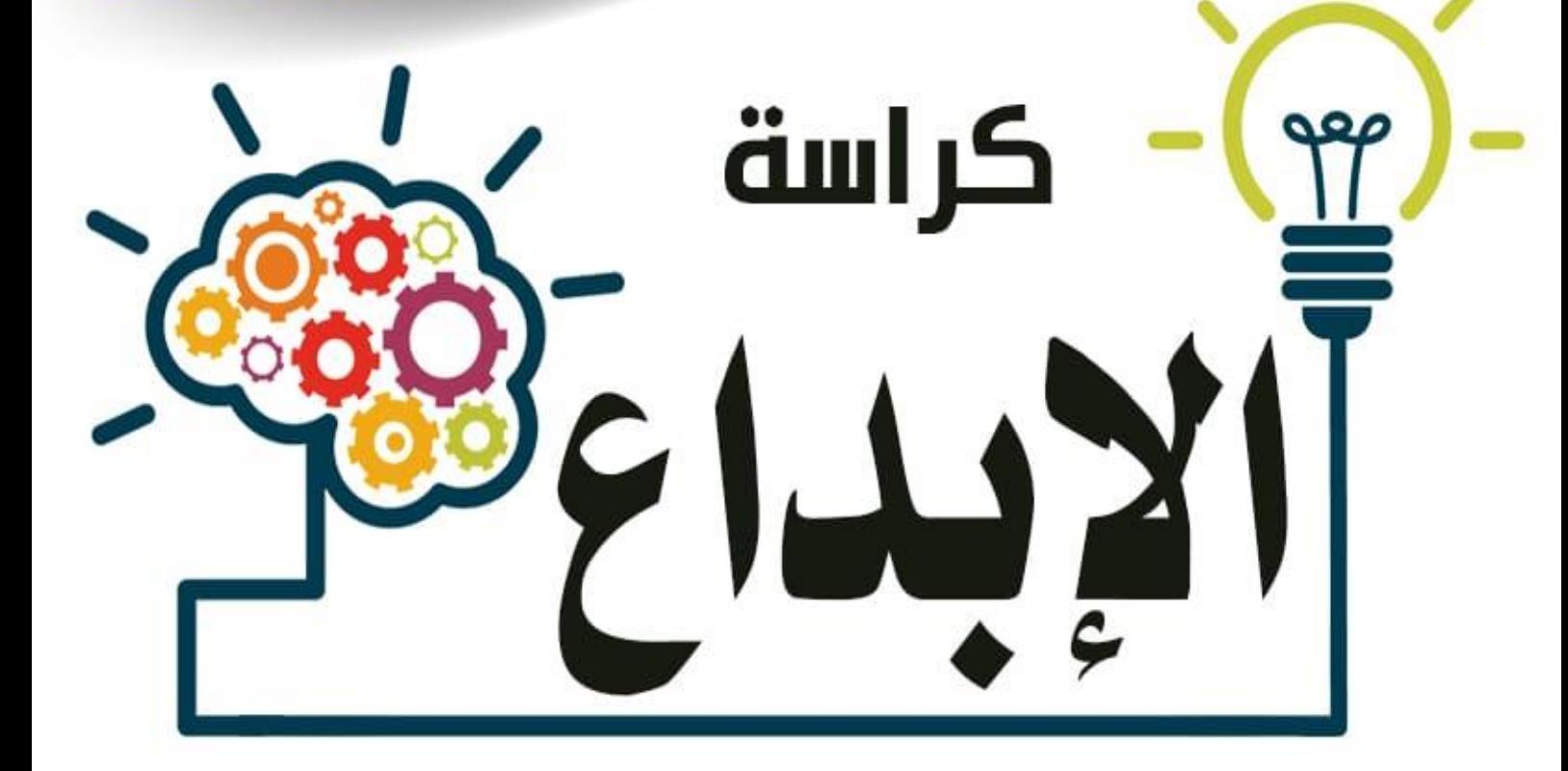

# في مادة تكنولوجيا المعلومات للصف الثاني عشر (الأدبي والشرعي والريادة والزراعي والفندقي)

إعداد الوهندس: وحود خالد أبو صفية

2021/2020

أولا / اختر الاجابة الصحيحة:

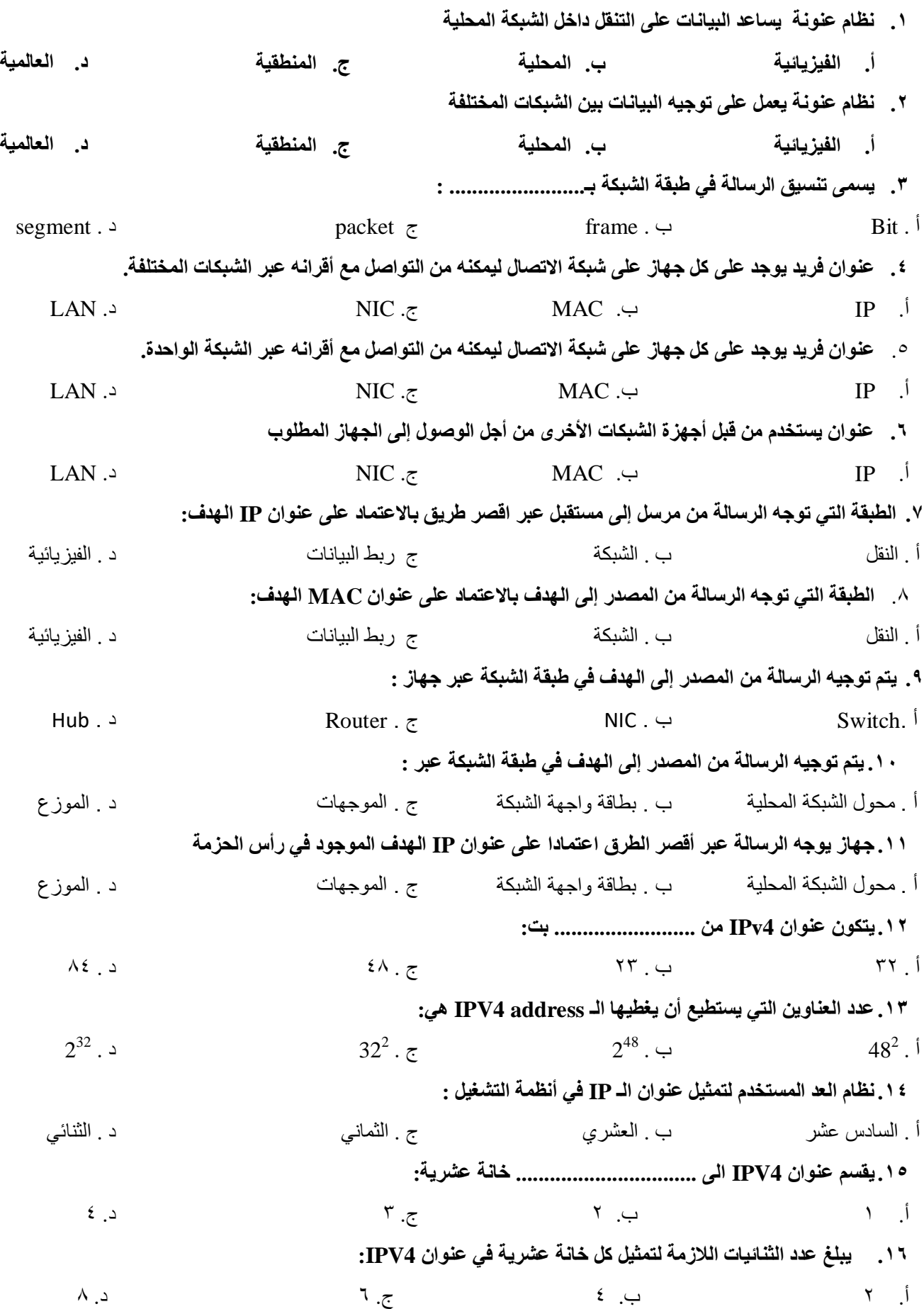

١٧. يمثل القسم الأول من عنوان IPV4 عنوان .................................. أ. انجهاز داخم انشثكة ب. انشثكة انحي تها انجهاز ج. انجهاز خارج انشثكة غير ذنك 1 **\ . يمثل القسم الثان***ي* **من عِنوان IPV4 عَنوان ......................** ت. الجهاز داخل الشبكة  $\ddot{\hspace{1.6cm}}$  ث. الشبكة التي بها الجهاز  $s$  ج. الجهاز خارج الشبكة مند غير ذلك **.19 جًٛغ االجٓضح داخم َفظ انشجكخ رزشبثّ فٙ ػُٕاٌ 4IPV ثبنجضء انخبص ثـ:** أ. عنىان انجهاز ب. عنىان انشثكة ج. انعنىان انفيسيائي د. انعنىان انمحهي **.21 رخزهف االجٓضح داخم َفظ انشجكخ فٙ ػُٕاٌ 4IPV ثبنجضء انخبص ثـ:** أ. عنىان انجهاز ب. عنىان انشثكة ج. انعنىان انفيسيائي د. انعنىان انمحهي **ٚ.21حذد ػذد انخبَبد انزٙ رًثم ػُٕاٌ انجٓبص ٔػذد انخبَبد نؼُٕاٌ انشجكخ فٙ 4IPV ثٕاعطخ** أ. تطاقة انشثكة ب. مىجه انشثكة ج. قناع انشثكة د. مفحاح انشثكة **ٚ.22شجّ ػُٕاٌ IP فٙ رشكٛج،ّ ٚغزخذو نهزًٛٛض ثٍٛ انجضء انخبص ثبنجٓبص ٔانجضء انخبص ثؼُٕاٌ انشجكخ** أ. عنوان الشبكة ب. ب. ب. قناع الشبكة ب. تنظيم بمنوان الجهاز د. قناع الجهاز د. قناع الجهاز ٢٣ . يتكون قناع الشبكة من .............................. خانة أ. 2 ب. 4 ح. 6 د. 8 **.24 إرا كبٌ address IP نجٓبص يب ْٕ 192.168.20.5 ٔػُٕاٌ انجٓبص ْٕ 20.5 فإٌ لُبع انشجكخ نٓزا انؼُٕاٌ :ْٕ**  $255.255.0.1$ .  $\leq 255.255.255.255.0$ .  $\neq 255.255.0.0$ .  $\leq 255.0.0.0$ . ٢**٠. ج**ميع الأجهزة في الشبكة الواحدة تتشابه في الجزء الخاص بـ .................. : أ . عنىان Mac ب . عنىان انجهاز ج . عنىان IP د . عنىان انشثكة **.26 إرا كبٌ لُبع انشجكخ 255.255.255.0 فبٌ ػذد انؼُبٍٚٔ فٙ ْزِ انشجكخ ٚغب:٘ٔ**  $2^{24}$  |  $2^8$ .  $\epsilon$  .  $2^{16}$  .  $\epsilon$  .  $2^{24}$  $2^8 \cdot z$  $2^4$  .  $\overline{2}$ .22 **إرا كبٌ لُبع انشجكخ 255.255.0.0 فبٌ ػذد انؼُبٍٚٔ فٙ ْزِ انشجكخ ٚغب:٘ٔ**  $2^{24}$  . 1  $2^8$ .  $\zeta$  2<sup>24</sup>  $2^8 \cdot 7$  $2^4$ . د **.21 إرا كبٌ لُبع انشجكخ 255.0.0.0 فبٌ ػذد انؼُبٍٚٔ فٙ ْزِ انشجكخ ٚغب:٘ٔ**  $2^{24}$  |  $2^8$ .  $\zeta$  2<sup>24</sup>  $2^8 \cdot 7$  $2^4$ . د **.29 ألظٗ )أكجش( لًٛخ ًٚكٍ اعزخذايٓب فٙ كم خبَخ يٍ انخبَبد انًكَٕخ نؼُٕاٌ IP** أ . 0 ب . 50 ج . 255 د . 256 ٣٠ . أصغر قيمة يمكن استخدامها في كل خانة من الخانات المكونة لعنوان IP أ . 0 ب . 50 ج . 255 د . 256 **. ٣١ كل ما يلي يمثل عنوان IP صحيح ما عدا :** أ. 1.2.125.12.0 ب. 200.201.200.201 ج. 230.260.200.200 د. 192.128.1.1 ٣٢. إذا كانت طبيعة عمل الجهاز طلب خدمة تصفح انترنت فان الطريقة المناسبة للحصول على IP هي: أ . انحهقائية ب . انيدوية ج . وجىد Router د . أ+ج **.33 نًؼشفخ ػُٕاٌ انـ IP أل٘ جٓبص حبعٕة يٍ خالل األيش:** tracert .  $\sim$  ipconfig/all .  $\tau$  ipconfig .  $\sim$  Ping .  $\sim$ 

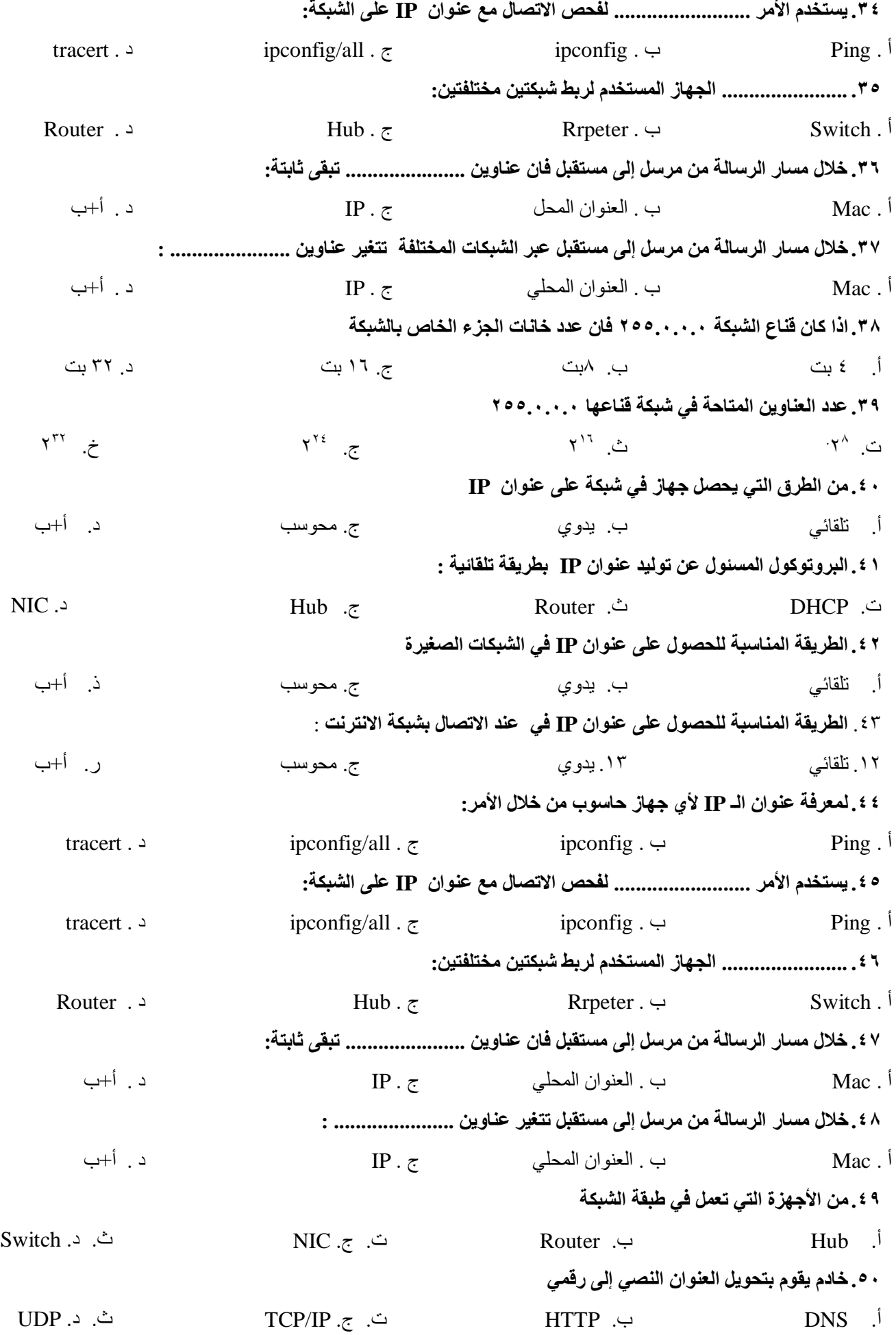

**ا 0 ـ يقوم بتحويل الرسالة بين الشبكات اعتمادا على نوع IP الموجود في الرسالة وصولا للهدف** Switch .<sup>2</sup>.<sup>00</sup> NIC .*z*.<sup>02</sup> NIC .*z*.<sup>02</sup> Router .<sup>6</sup> **ثبويب / علل كل ممب يأتي :** ١ . تع*مل طب*قة الشبكة على انشاء نظام عنونة منطقى . **…………………………………………………………………………………………………………. .2 ٚمغى ػُٕاٌ 4IPV إنٗ لغًٍٛ . …………………………………………………………………………………………………………. .3 انحبجخ نٕجٕد يٕجّ )Router )فٙ طجمخ انشجكخ . …………………………………………………………………………………………………………. .4 ٚجت أٌ ٚكٌٕ نكم جٓبص فٙ َظبو االرظبالد ػُٕاٌ IP فشٚذ . …………………………………………………………………………………………………………. .5 ػذد انؼُبٍٚٔ انزٙ ٚفشْب 4IPV 2 ثذ . <sup>32</sup> …………………………………………………………………………………………………………. .6 ٔجٕد خذيخ DHCP فٙ جٓبص انـ Router. ………………………………………………………………………………………………………….** Y . يفضل استخدام الطريقة اليدوية للحصول على عنوان IP بالأجهزة التي توفر خدمات على الشبكة كالطباعة. **………………………………………………………………………………………………………….** ۸. يفضل استخدام الطريقة التلقائية للحصول على عنوان IP بالأجهزة التي تطلب خدمة من الشبكة كتصفح الانترنت. **……………………………………………………………………………………………………............. .9 انحبجخ نُظبيٙ ػَُٕخ فٙ شجكبد االرظبل ……………………………………………………………………………………………………............. . ١. الحاجة لتحديد قَناع الشبكة عند توزيع عُناوين IP على الأجهزة ……………………………………………………………………………………………………............. ثبلثب: أكمل الفراغ مبب هو مىبسجب: .1 رغزخذو طجمخ سثظ انجٛبَبد َظبو انؼَُٕخ .............................. ثًُٛب رغزخذو طجمخ ......................... َظبو انؼَُٕخ انًُطم.ٙ .2 ٕٚجذ نكم جٓبص ػهٗ شجكخ انحبعٕة ػُٕاٌ .................... ٚغزخذو يٍ لجم أجٓضح انشجكبد انًخزهفخ يٍ أجم انٕطٕل نهجٓبص . .3 يٍ يٓبو طجمخ انشجكخ أ. ......................................................................................................................... ة. ........................................................................................................................ .4 ٚزكٌٕ ػُٕاٌ 4IPv يٍ .............. ثذ ٔرُمغى إنٗ .......................... ثُظبو انؼذ ............................... رُحظش لًٓٛب يٍ ........... إنٗ ........... ٔرًثم كم خبَخ يُٓب ثـ .......................ثذ . .5 ػذد انؼُبٍٚٔ انزٙ ٚذػًٓب 4IPv ......................... ثًُٛب ػذد انؼُبٍٚٔ انزٙ ٚذػًٓب 6IPv ........................ . .6 ُٚمغى ػُٕاٌ 4IPv إنٗ لغًٍٛ ًْب ...................................... ٔ ......................................... .**

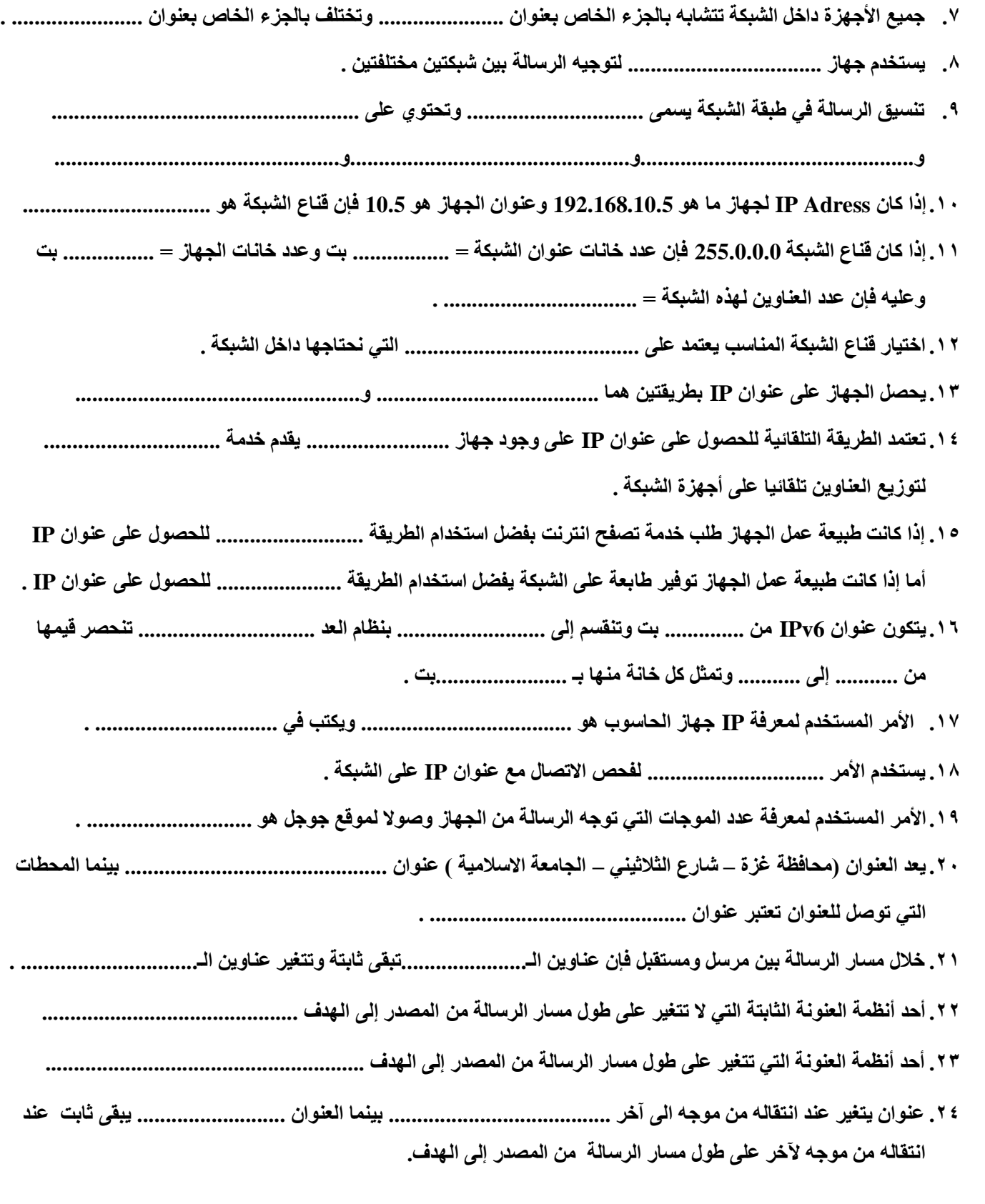

#### **راثعب / اكتجي املصطلح العلمي :**

- **.1 ).............................( َظبو انؼَُٕخ انز٘ ٚغبػذ انجٛبَبد فٙ انزُمم داخم انشجكخ انًحهٛخ .**
	- **.2 ).............................( َظبو انؼَُٕخ انز٘ ٚغبػذ انجٛبَبد نهزُمم ثٍٛ انشجكبد انًخزهفخ .**
- **.3 ).............................( طجمخ يٍ يٓبيٓب رٕطٛم انشعبنخ يٍ يشعم إنٗ يغزمجم ثألظش انطشق اػزًبداً ػهٗ ػُٕاٌ IP.**
	- **.4 ).............................( ػُٕاٌ ٚزكٌٕ يٍ 32 ثذ ُٚٔمغى إنٗ 4 خبَبد ػششٚخ كم خبَخ رُحظش ٚمًٓب )255-1(.**
- **.5 ).............................( ْٕ جٓبص ٚغزخذو نزٕجّٛ انشعبنخ ثٍٛ شجكزٍٛ يخزهفزٍٛ .** ٦. (..............................) اسم يطلق على تنسيق الرسالة في طبقة الشبكة . **.7 ).............................( ػُٕاٌ ٚزكٌٕ يٍ 121 ثذ ٚٔمغى إنٗ 6 خبَبد ػششٚخ كم خبَخ رُحظش لًٓٛب )255-1(. .1 )............................( لُبع ٚغزخذو نزًٛٛض انجضء انخبص ثؼُٕاٌ انجٓبص ٔ انجضء انخبص ثؼُٕاٌ انشجكخ. .9 ).............................( ٚشيض نجشٔرٕكٕل اػذاد انًضٛف انذُٚبيٛكٛخ . 11. (............................) طريقة للحصول على عنوان IP ثابت لا يتغير .11 ).............................( طشٚمخ نهحظٕل ػهٗ ػُٕاٌ IP ثٕاعطخ خذيخ DHCP انًزٕفشح فٙ جٓبص انـ Router. .12 ).............................( يٍ طشق انحظٕل ػهٗ ػُٕاٌ IP انًغزخذيخ نزٕفٛش خذيخ ػهٗ انشجكخ. .13 )............................( يٍ طشق انحظٕل ػهٗ ػُٕاٌ IP انًغزخذيخ نطهت خذيخ يٍ انشجكخ. .14 ).............................( ٚشجّ ػُٕاٌ 4IPv ٚٔغزخذو نهزًٛٛض ثٍٛ انجضء انخبص ثؼُٕاٌ انجٓبص ٔانجضء انخبص ثؼُٕاٌ انشجكخ. .15 ).............................( أيش ٚكزت فٙ يٕجّ األٔايش ٚٔغزخذو نًؼشفخ ػُٕاٌ IP نجٓبص انحبعٕة . .16 ).............................( أيش ٚكزت فٙ يٕجّ األٔايش ٚغزخذو نفحض االرظبل يغ ػُٕاٌ IP ػهٗ انشجكخ .** ١٧. (..............................) أمر يستخدم لمعرفة عدد الموجهات لتوجيه الرسالة عبر الانترنت من المصدر ال*ي* الهدف
	- ١٨. (..........................) خدمة تقوم بإعطاء العنوان المنطقي لموقع على شبكة الانترنت

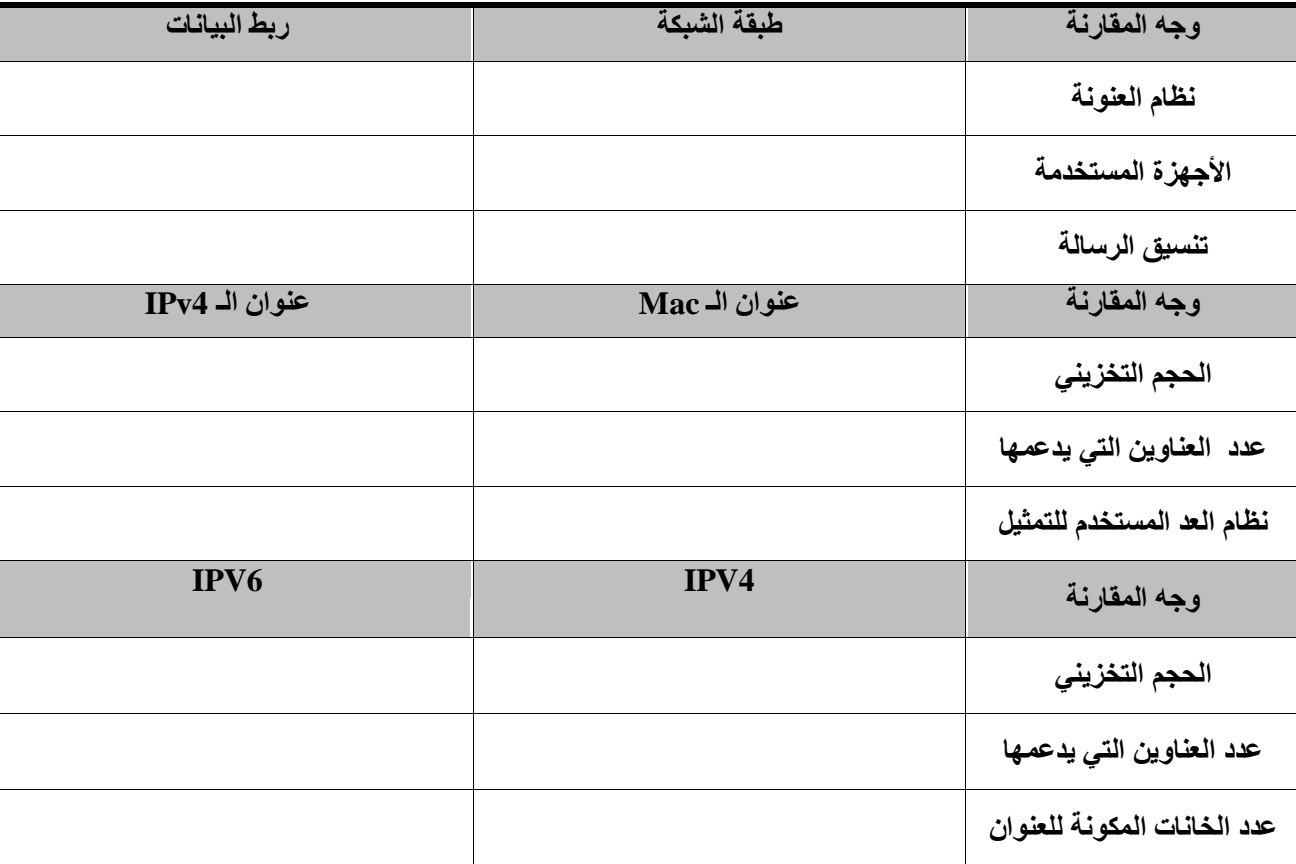

#### **خبمسب / أ. قبرن ثني كل ممب يأتي**

**ة. أذكر وظيفخ كل ممب يأتي :**

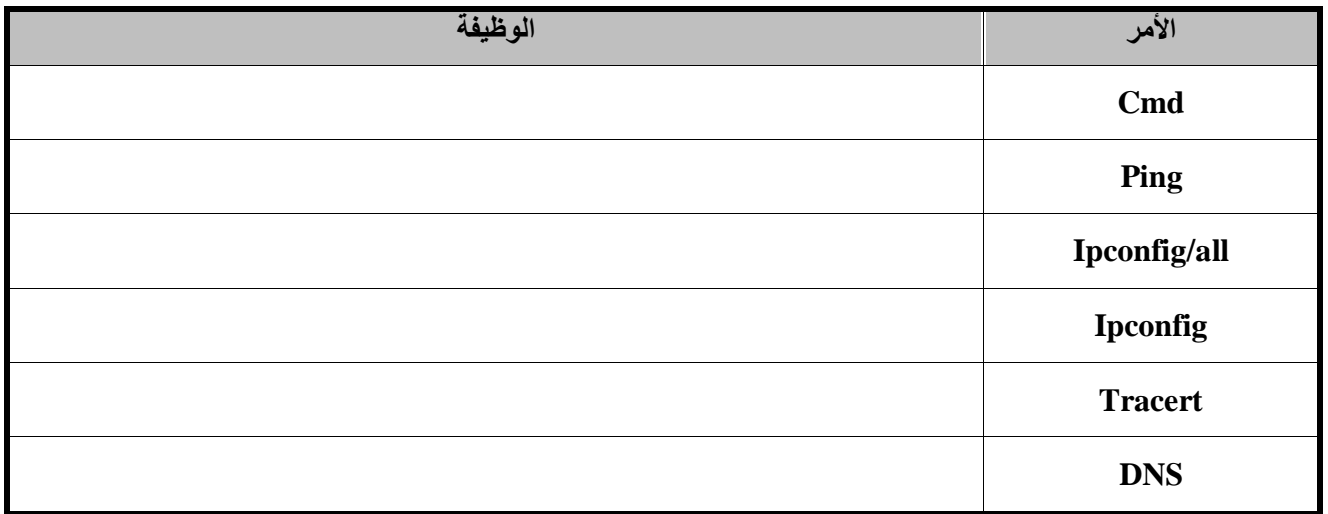

### **سبدسب / تأمل عىبويه** IP **التبليخ ومه ثم أجت حست املطلوة :**

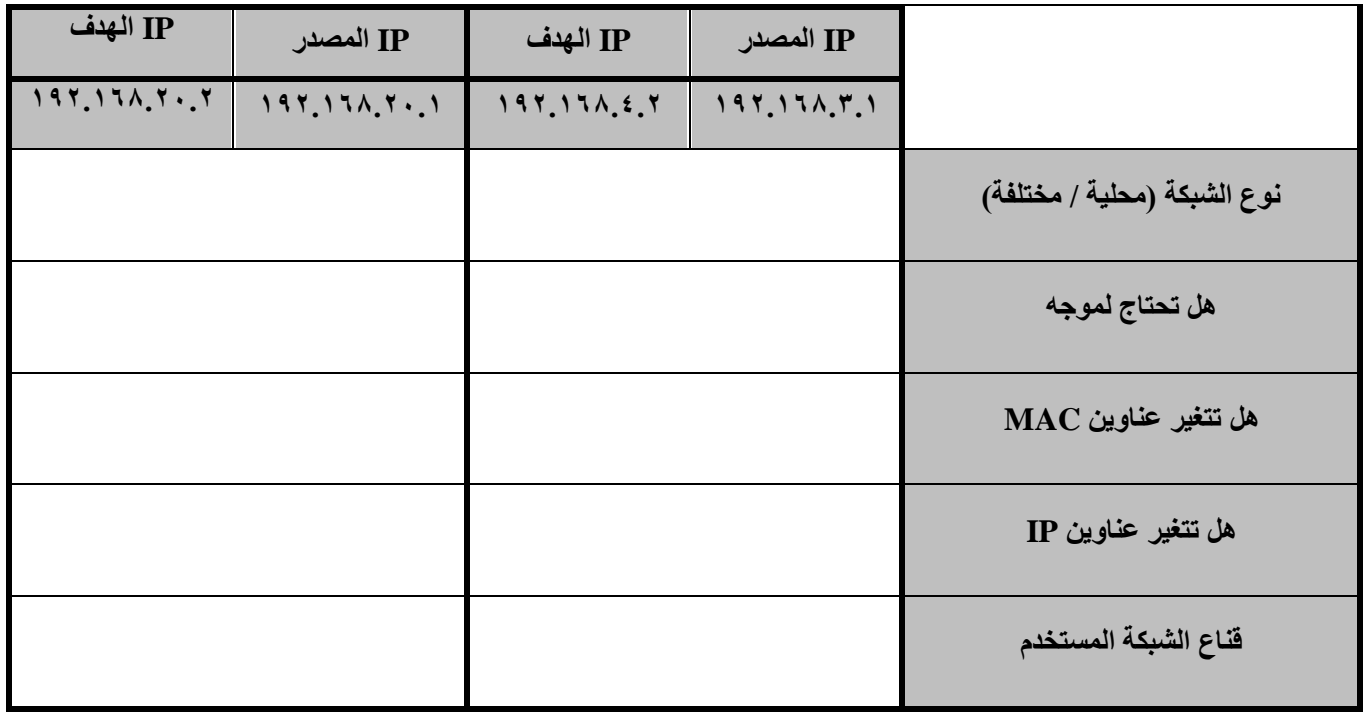

#### سادسا / وضح خطوات ارسال الرسالة من العنوان ١.٦٨.٢.١٩٢ الى العنوان ١.٤.٢٨٦.19٢. ا

**………………………………………………………………………………………………………….…… ..................……………………………………………………………………………………………………. …………………………………………………………………………………………………………........ ………………………………………………………………………………………………………….…… ..................……………………………………………………………………………………………………. …………………………………………………………………………………………………………........ ………………………………………………………………………………………………………….…… .........................………………………………………………………………………………………………. ..........………………………………………………………………………………………………………….**

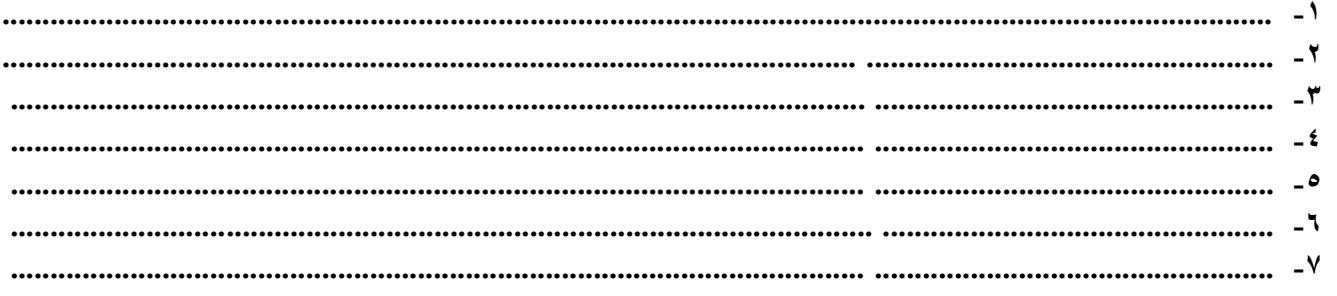

#### ج/ كيف يحصل الجهاز على عنوان IP ؟

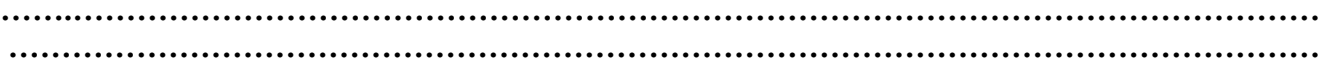